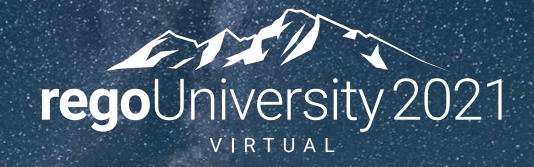

## **Agile Capitalization**

Your Guides:
Rob Greca and Erich Kissel

## Agenda

- Introduction and Overview
- Out of the Box Clarity Capabilities
- Leading Practices
- Alternatives to Traditional Capitalization and Agile Considerations
- Agile Example

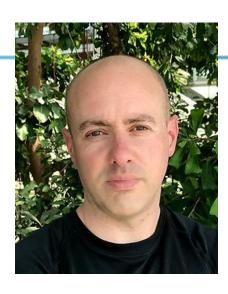

#### Rob Greca

Managing Director Agile Line of Business, Rego Consulting

Extensive PPM consulting and industry experience where has led or assisted leaders through various strategic and transformation initiatives at all scales.

With more than fifteen years of experience, has broad industry exposure spanning technology, financial services, retail, utilities, and pharmaceuticals; specializing in large scale, enterprise-wide strategic transformations.

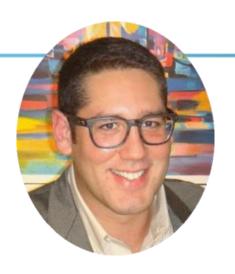

#### **Erich Kissel**

Sr. Solution Architect, Rego Consulting

Project Portfolio Management (PPM) thought-leader and systems architect / group manager who has delivered solutions that put people at the center of process ecosystems via adoption-centric design, and proven value delivery methodologies.

This has included the enablement of executive success through customerfacing consulting and internal IT leadership roles, mainly focused on SaaS PPM, Agile (SAFe), ITIL, and Organizational Change Management (OCM) outcomes-based initiatives.

Additionally, a contributing author of the book *Realize PPM* (2020), an active blogger, professional Twitter account manager and has presented / actively participate in many industry events, including Global PMI, Gartner Summit and Magic Quadrant white papers, etc.

#### Overview

- Most organizations that use Clarity have some requirements for tracking capital vs. operating work.
- We have seen many ways for calculating capitalization, and want to share the most common methods, and discuss innovative ways (in light of Agile processes) that are being implement within the industry.

## Capital vs. Operating Expenses

- Capital Expenses (CAPX) represent an investment in the business:
  - Cannot be fully deducted in the period when they are incurred.
  - They are amortized or depreciated over the life of the asset.
  - Ex: Buying machinery
- Operating Expenses (OPEX) represent expenses incurred during the course of regular business operations:
  - Fully deducted in the period they are incurred.
  - Ex: Rent, utilities, leasing equipment
- NOTE: Guidance for Project Managers Usually Provided by the Finance Team

## Key Considerations for Capitalized Labor

- Material Threshold:
  - Not all software development should be capitalized. Each company will establish thresholds that investments must exceed in order to qualify. This is a function of the size of a company. Smaller companies might capitalize \$100,000 of development, larger companies might wait until costs exceed \$500,000.
- Consistent Application:
  - Once a threshold or policy is established, the company should apply that policy consistently over time.
- Capitalize only the "Application Development Stage":
  - There are three main stages of internal software development: preliminary work, development, post-implementation. According to SOP 98-1, only the development stage can be capitalized.

## Out of the Box Clarity Capabilities

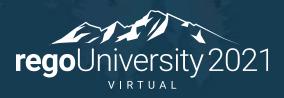

## Clarity Out of the Box Clarity Capabilities

- Cost Type field is leveraged at the Project and Task.
- It is set at the Project for all Tasks.
- The Task Cost Type will override the Project if different.
- Out of the Box reporting shows breakout of costs.
- The Cost Type field is also supported for forecasting in the Cost and Budget Plans.

## Clarity Out of the Box Clarity Capabilities

• Project:

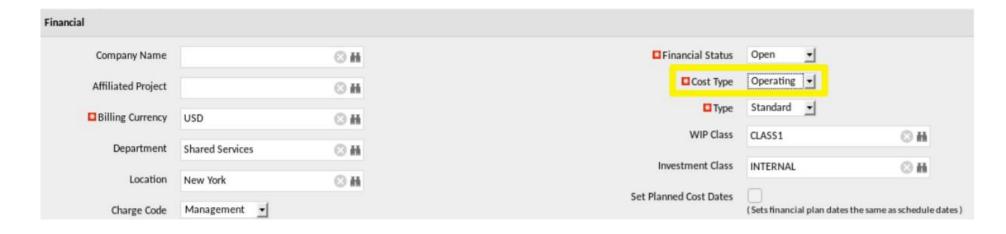

• Task:

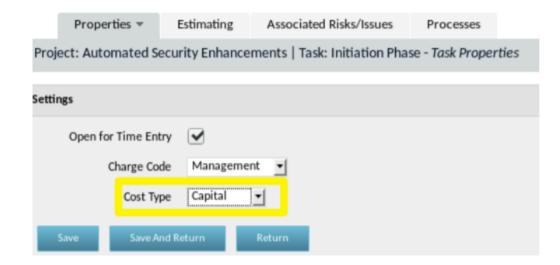

## Clarity Out of the Box Clarity Capabilities

#### Capitalization by Investment:

| Investment                                          | Currency | Start Date | Finish Date | Planned      | Capital<br>Planned | Capital<br>Actual | Capital<br>Planned<br>Remaining | Capital %<br>Spent | Operating<br>Planned | Operating<br>Actual | Operating<br>Planned<br>Remaining | Operating %<br>Spent |
|-----------------------------------------------------|----------|------------|-------------|--------------|--------------------|-------------------|---------------------------------|--------------------|----------------------|---------------------|-----------------------------------|----------------------|
| 4G Upgrade Readiness                                | USD      | 11/1/17    | 2/14/18     | 162,240.00   | 0.00               | 0.00              | 0.00                            | 0,00               | 162,240.00           | 0.00                | 162,240.00                        | 0.00                 |
| Altus Online Order Application                      | USD      | 3/1/17     | 2/28/19     | 221,984.00   | 110,992.00         | 0.00              | 110,992.00                      | 0.00               | 110,992.00           | 0.00                | 110,992.00                        | 0.00                 |
| Automated Security Enhancements                     | USD      | 11/1/17    | 2/16/18     | 418,720.00   | 209,360.00         | 0.00              | 209,360.00                      | 0.00               | 209,360.00           | 0.00                | 209,360.00                        | 0.00                 |
| BrightStor Storage Resource Manager for MS Exchange | USD      | 5/1/17     | 4/30/19     | 84,540.00    | 42,270.00          | 0.00              | 42,270.00                       | 0.00               | 42,270.00            | 0.00                | 42,270.00                         | 0.00                 |
| BYOD Management                                     | USD      | 1/1/18     | 7/4/18      | 1,029,060.00 | 686,040.00         | 0.00              | 686,040.00                      | 0.00               | 343,020.00           | 0.00                | 343,020.00                        | 0.00                 |
| Call Contact Center Application                     | USD      | 7/1/17     | 6/30/19     | 131,544.00   | 0.00               | 0.00              | 0.00                            | 0.00               | 131,544.00           | 0.00                | 131,544.00                        | 0.00                 |
| Change Mgt for Internal Portal                      | USD      | 12/4/17    | 3/21/18     | 726,400.00   | 363,200.00         | 0.00              | 363,200.00                      | 0.00               | 363,200.00           | 0.00                | 363,200.00                        | 0.00                 |
| Client Services Datamart                            | USD      | 10/1/17    | 1/24/18     | 182,240.00   | 91,120.00          | 0.00              | 91,120.00                       | 0.00               | 91,120.00            | 0.00                | 91,120.00                         | 0.00                 |
| Compliance Audit - Security                         | USD      | 12/1/17    | 4/30/18     | 400,000.00   | 0.00               | 0.00              | 0.00                            | 0,00               | 400,000.00           | 0.00                | 400,000.00                        | 0.00                 |
| Credit Card Security Improvements                   | USD      | 11/1/17    | 2/23/18     | 1,354,000.00 | 677,000.00         | 0.00              | 677,000.00                      | 0.00               | 677,000.00           | 0.00                | 677,000.00                        | 0.00                 |
| CSS OnLine Retirement Application                   | USD      | 6/1/17     | 5/31/19     | 169,456.00   | 84,728.00          | 0.00              | 84,728.00                       | 0.00               | 84,728.00            | 0.00                | 84,728.00                         | 0.00                 |
| Data Warehouse Performance Tuning                   | USD      | 10/1/17    | 2/13/18     | 380,160.00   | 190,080.00         | 0.00              | 190,080.00                      | 0.00               | 190,080.00           | 0.00                | 190,080.00                        | 0.00                 |
| eBusiness Mobile Network                            | USD      | 6/3/17     | 5/21/18     | 1,177,920.00 | 785,280.00         | 0.00              | 785,280.00                      | 0.00               | 392,640.00           | 0.00                | 392,640.00                        | 0.00                 |
| eCommerce Portal                                    | USD      | 8/1/17     | 3/11/18     | 771,495.66   | 385,747.83         | 0.00              | 385,747.83                      | 0.00               | 385,747.83           | 0.00                | 385,747.83                        | 0.00                 |
| Email                                               | USD      | 3/1/17     | 2/28/19     | 225,504.00   | 0.00               | 0.00              | 0.00                            | 0.00               | 225,504.00           | 0.00                | 225,504.00                        | 0.00                 |
| Email SAN Storage Implementation                    | USD      | 11/1/17    | 2/23/18     | 284,800.00   | 142,400.00         | 0.00              | 142,400.00                      | 0.00               | 142,400.00           | 0.00                | 142,400.00                        | 0.00                 |
| Employee Benefits Admin Application                 | USD      | 4/1/17     | 3/30/19     | 590,784.00   | 295,392.00         | 0.00              | 295,392.00                      | 0.00               | 295,392.00           | 0.00                | 295,392.00                        | 0.00                 |
| Employee Benefits Enrollment Application            | USD      | 8/1/17     | 7/31/19     | 91,872.00    | 0.00               | 0.00              | 0.00                            | 0.00               | 91,872.00            | 0.00                | 91,872.00                         | 0.00                 |
| eTrust SiteMinder Apache Web Plug-In                | USD      | 7/1/17     | 6/30/19     | 20,000.00    | 0.00               | 0.00              | 0.00                            | 0.00               | 20,000.00            | 0.00                | 20,000.00                         | 0.00                 |

## Leading Practices

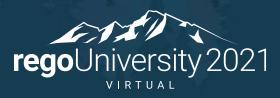

## **Leading Practices**

- Setting Capitalization Flags on Tasks:
  - Set CAPEX/OPEX within the template.
  - Do not have PMs set the Cost Type try to automate this vs. having finance set it on new tasks.

#### Automation:

- Automated Capitalization feed to finance through a direct interface, a portlet for them to extract, or a process that sends an excel file via excel.
- Eliminate all manual intervention.

#### • Simple:

 Try to keep capitalization as simple as possible – the simpler the better. Adjusting hours, multiple rates, finance having to update cost type – all complicate.

# Alternatives to Traditional Capitalization and Agile Considerations

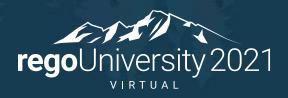

### Alternatives to Traditional Capitalization

- Moved to Simplified Capitalization by Role % :
  - We set a % capitalization by role and drive capital hours using capitalized roles on capitalized projects with the % of their time.
  - This option works for agile and waterfall projects.
- Option 2 Use Task Level Fields for Capitalization:
  - We create an object in Clarity for phases and whether they are capitalizable.
  - We have PMs update the phase on every task required field.
  - We create a mapping of the phase to MSP (has to be a text field that is exactly entered in MSP).
  - Still have an issue with Agile they do not have tasks that represent just one phase a user story time has requirements, design, dev, test, etc.

## Agile Considerations

- Agile projects do not have a breakdown of work by phase just user story. This means we have to use % capitalization at some level.
- How do you Capitalize for Agile?
- Common methods for capitalizing Agile projects are:
  - Have time entered separately based on CAPEX vs. OPEX.
  - Capitalize using role % or % of all agile work.

## Agile Example

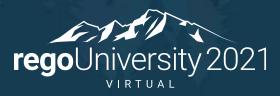

## Questions?

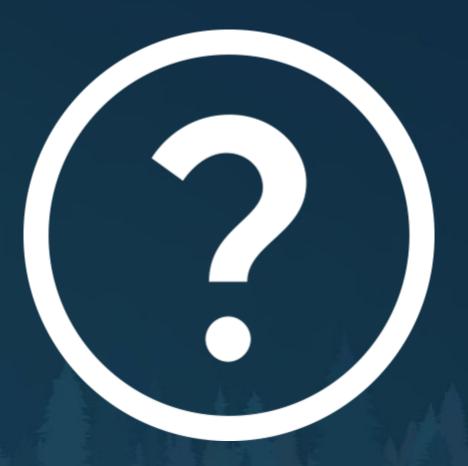

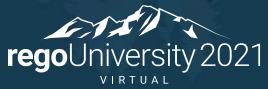

## Thank You For Attending regoUniversity

#### **Instructions for PMI credits**

- Access your account at pmi.org
- Click on Certifications
- Click on Maintain My Certification
- Click on Visit CCR's button under the Report PDU's
- Click on Report PDU's
- Click on Course or Training
- Class Name = regoUniversity
- Course Number = Session Number
- Date Started = Today's Date
- Date Completed = Today's Date
- Hours Completed = 1 PDU per hour of class time
- Training classes = Technical
- Click on I agree and Submit

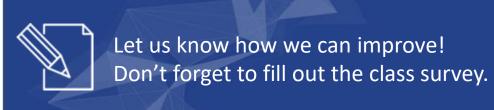

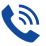

#### Phone

888.813.0444

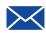

#### **Email**

info@regouniversity.com

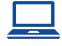

#### Website

www.regouniversity.com